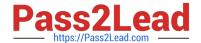

# 1Z0-1041-20<sup>Q&As</sup>

Oracle Cloud Platform Enterprise Analytics 2020 Specialist

# Pass Oracle 1Z0-1041-20 Exam with 100% Guarantee

Free Download Real Questions & Answers PDF and VCE file from:

https://www.pass2lead.com/1z0-1041-20.html

100% Passing Guarantee 100% Money Back Assurance

Following Questions and Answers are all new published by Oracle
Official Exam Center

- Instant Download After Purchase
- 100% Money Back Guarantee
- 365 Days Free Update
- 800,000+ Satisfied Customers

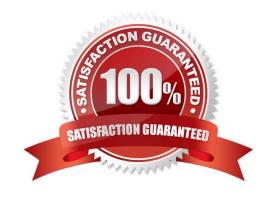

# https://www.pass2lead.com/1z0-1041-20.html

## **QUESTION 1**

You want to create a filter that restricts access to the Fact table so that Revenue Is only visible to users assigned to a particular role. In which tab should you set this up?

- A. Permissions
- B. Row Level Data
- C. Table filter
- D. Data Filters

Correct Answer: D

You can define data filters for fact tables, dimension tables, and columns that provide row-level security for data model objects. For example, you can create a filter that restricts access to the Products table so that only certain brands are visible to users assigned to a particular role. https://docs.oracle.com/en/cloud/paas/ bi-cloud/bilpd/securing-access-data.html

#### **QUESTION 2**

Which two statements are true regarding configuring filters to control visual content?

- A. Expression filters cannot be applied in the filter steps of Oracle Analytics Cloud Data Visualization data flows.
- B. Variables may be employed in all Data Visualization filter types (that is, Range, List, Date, Expression).
- C. Application role filters for fact and dimension tables are defined in the Oracle Analytics Cloud Data Modeler.
- D. When the Oracle Business Intelligence Enterprise Edition repository is used as a data source, filters defined in the initialization blocks with the client administration tool are automatically inherited in Data Visualization.

Correct Answer: CD

#### **QUESTION 3**

Which is the correct URL for smartview?

- A. /smartview
- B. /Essbase
- C. / Essbase / sv
- D. /Essbase/smartview

Correct Answer: D

# https://www.pass2lead.com/1z0-1041-20.html

2024 Latest pass2lead 1Z0-1041-20 PDF and VCE dumps Download

#### **QUESTION 4**

What is true about setting up Usage tracking?

- A. You need to restart after modifying the connection pool.
- B. You need to set up a connection pool in Oracle Analytics Developer Client Tool.
- C. You need to set up a connection pool in Data Modeler.
- D. It is only available in Enterprise Edition.
- E. It is available in both Essbase and Enterprise Edition.

Correct Answer: ABD

## **QUESTION 5**

Which two elements does a well modeled Fact Table consist of?

- A. Dimension Keys
- B. REST APIs
- C. Nulls
- D. Measures

Correct Answer: AD

https://docs.oracle.com/cd/E05553\_01/books/admintool/admintool\_DataModeling8.html

1Z0-1041-20 PDF Dumps

1Z0-1041-20 Exam Questions <u>1Z0-1041-20 Braindumps</u>